# **Prerequisites**

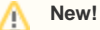

We are experimenting with a set of scripts that automate prerequisite installation. This should greatly simplify the process of building LTR prerequisites on new computing environments. Find the script & patches here:

• [intel-x86\\_64 mvapich2](https://wiki.ucar.edu/download/attachments/85165135/build-LTR-prereq-intel-x86_64.tar.gz?version=1&modificationDate=1335304512000&api=v2)

Don't see your environment listed? [Contact us](https://wiki.ucar.edu/display/LTR/Support) or follow the directions below to manually build everything.

# **Prerequisites**

The LFM requires supporting software in order to function properly. Before building these prerequisites, we recommend you set a few environment variables:

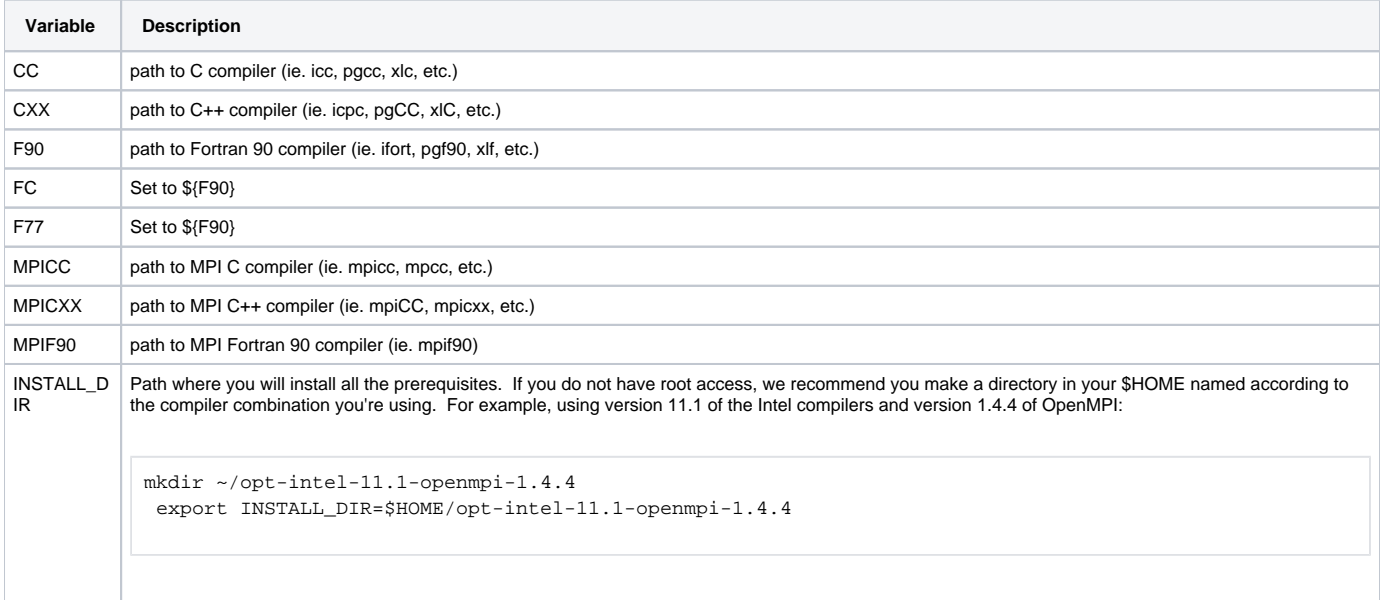

We have found the best performance with the Intel compiler suite versions 9, 11 and 12.

We have tested the LFM with the following versions of the prerequisites:

#### MPI

- We recommend [OpenMPI](http://www.open-mpi.org/) and have had luck with version [1.4.x.](http://www.open-mpi.org/software/ompi/v1.4/)
- Please make sure that the MPI on your system was built with the same set of compilers you wish to build the LTR with. For example, if you are using the Intel compiler suite, make sure mpicc --version corresponds to the Intel C compiler.

## A++ & P++

- Version: 8-28-2007
- [Download & Install instructions](https://wiki.ucar.edu/pages/viewpage.action?pageId=85165136)

#### InterComm-2.0

- Version: 2.0
- [Downlaod & Install instructions](https://wiki.ucar.edu/display/LTR/InterComm-2.0)

## **Overture**

- Version: 2-19-2008
- [Download & Install instructions](https://wiki.ucar.edu/display/LTR/Overture)